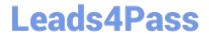

# 1Z0-072<sup>Q&As</sup>

Oracle Database 12cR2 Administration

# Pass Oracle 1Z0-072 Exam with 100% Guarantee

Free Download Real Questions & Answers PDF and VCE file from:

https://www.leads4pass.com/1z0-072.html

100% Passing Guarantee 100% Money Back Assurance

Following Questions and Answers are all new published by Oracle
Official Exam Center

- Instant Download After Purchase
- 100% Money Back Guarantee
- 365 Days Free Update
- 800,000+ Satisfied Customers

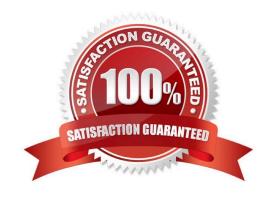

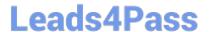

#### **QUESTION 1**

Which two are true about users who are granted SYSDBA or SYSOPER privileges? (Choose two.)

- A. Only users granted SYSDBA can query or update tables in all user schemas.
- B. Only users granted SYSDBA can take a complete backup of a database.
- C. Users granted either SYSDBA or SYSOPER connect to an instance as SYS.
- D. Users granted either SYSDBA or SYSOPER can mount or open a database.
- E. Only users granted SYSDBA can start up and shut down a database instance.
- F. Users granted either SYSDBA or SYSOPER can query data in all user schemas.

Correct Answer: BC

### **QUESTION 2**

Which two are prerequisites for shrinking a table online?

- A. It must have a unique key constraint.
- B. It must not have any referential integrity constraints.
- C. It must not have any DML triggers.
- D. It must be in a tablespace that uses Automatic Segment Space Management (ASSM) .
- E. It must have row movement enabled.

Correct Answer: AB

## **QUESTION 3**

What three are true about Oracle Flashback technology? (Choose three.)

- A. FLASHBACK TRANSACTION can be used to undo the changes made by a committed transaction.
- B. FLASHBACK TABLE can be used to rewind a table back in time.
- C. FLASHBACK DATABASE can be used to rewind a database back and forth in time.
- D. FLASHBACK TABLE can be used to undo dropping a column from a table.
- E. FLASHBACK QUERY can be used to view committed data at any given point in time.

Correct Answer: ACD

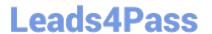

#### **QUESTION 4**

DATADIR1 and DATADIR2 are database directory objects.

Examine this command: Which two are true about the expdp operation? (Choose two.)

```
[oracle@host01 ~] expdp system/oracle \
> FULL=y \
> DUMPFILE=datadir1:full%U.dmp, datadir2:full2%U.dmp \
> FILESIZE=2G \
> PARALLEL=4 \
> LOGFILE=datadir1:/expfull.log
> JOB NAME=expfull
```

- A. It creates a dump file for the entire database.
- B. It fails if the total size of the dump file is more than 2 GB.
- C. It creates a dump file only for objects in the SYSTEM schema.
- D. It creates a master table to store details of the export operation.
- E. It starts only when four worker processes are available.

Correct Answer: AE

#### Reference:

https://docs.oracle.com/database/121/SUTIL/GUID-1E134053-692A-4386-BB77153CB4A6071A.htm#SUTIL887

# **QUESTION 5**

Which two are true about conventional path SQL load? (Choose two.)

- A. It does not generate UNDO.
- B. It cannot load data into clustered tables.
- C. It locks objects being processed.
- D. It enforces referential integrity constraints.
- E. It always generates redo.

Correct Answer: AD

Latest 1Z0-072 Dumps

<u>1Z0-072 VCE Dumps</u>

1Z0-072 Study Guide